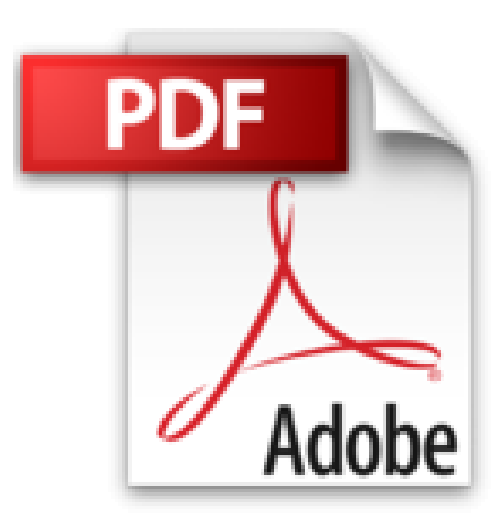

## **Licht Schatten Raum - Architekturvisualisierung mit Cinema 4D®: +++ Global Illumination in V11**

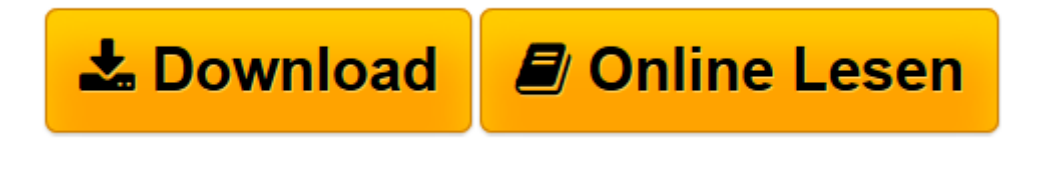

[Click here](http://bookspode.club/de/read.php?id=3211892117&src=fbs) if your download doesn"t start automatically

## **Licht Schatten Raum - Architekturvisualisierung mit Cinema 4D®: +++ Global Illumination in V11**

Horst Sondermann

**Licht Schatten Raum - Architekturvisualisierung mit Cinema 4D®: +++ Global Illumination in V11** Horst Sondermann

**[Download](http://bookspode.club/de/read.php?id=3211892117&src=fbs)** [Licht Schatten Raum - Architekturvisualisierung mi ...pdf](http://bookspode.club/de/read.php?id=3211892117&src=fbs)

**[Online lesen](http://bookspode.club/de/read.php?id=3211892117&src=fbs)** [Licht Schatten Raum - Architekturvisualisierung ...pdf](http://bookspode.club/de/read.php?id=3211892117&src=fbs)

## **Downloaden und kostenlos lesen Licht Schatten Raum - Architekturvisualisierung mit Cinema 4D®: +++ Global Illumination in V11 Horst Sondermann**

## 240 Seiten

Kurzbeschreibung

Schritt für Schritt zum korrekt beleuchteten 3D-Architekturmodell. Die Visualisierung des Lichts im Raum ist eine große Herausforderung in der Architekturdarstellung. Es ist ein entscheidendes Motiv, 3D Werkzeuge einzusetzen - sowohl für Architekturbüros als auch für Studierende. Licht Schatten Raum bietet Ihnen in mehreren Übungen Gelegenheit, das korrekte Ausleuchten von Architekturmodellen zu trainieren. Dazu werden virtuelle 3D-Szenen zur Verfügung gestellt, unter anderem eines der Neuen Nationalgalerie in Berlin. Mithilfe von Cinema 4D wird dann ein Beleuchtungs-Setup aufgebaut, bis ein realistischer Raumeindruck entsteht. Ergänzt werden die praktischen Schritt für Schritt-Tutorials durch Grundlagenkapitel zum Umgang mit Cinema 4D, zum Import von CAAD-Modellen und vor allem zur neuen Global Illumination Engine in der aktuellen Version 11. Über den Autor und weitere Mitwirkende Horst Sondermann ist Architekt und Professor an der Architekturfakultät der HFT Stuttgart. Er studierte an der TU Berlin und unterrichtet seit 1994 Darstellende Geometrie und Architekturdarstellung. Zum Zusammenspiel von CAAD, 3D-Visualisierung und Digitaler Bildbearbeitung hat er das Buch "Photoshop in der Architekturgrafik" im Springer-Verlag veröffentlicht.

Download and Read Online Licht Schatten Raum - Architekturvisualisierung mit Cinema 4D®: +++ Global Illumination in V11 Horst Sondermann #X61BUF8PAGI

Lesen Sie Licht Schatten Raum - Architekturvisualisierung mit Cinema 4D®: +++ Global Illumination in V11 von Horst Sondermann für online ebookLicht Schatten Raum - Architekturvisualisierung mit Cinema 4D®: +++ Global Illumination in V11 von Horst Sondermann Kostenlose PDF d0wnl0ad, Hörbücher, Bücher zu lesen, gute Bücher zu lesen, billige Bücher, gute Bücher, Online-Bücher, Bücher online, Buchbesprechungen epub, Bücher lesen online, Bücher online zu lesen, Online-Bibliothek, greatbooks zu lesen, PDF Beste Bücher zu lesen, Top-Bücher zu lesen Licht Schatten Raum - Architekturvisualisierung mit Cinema 4D®: +++ Global Illumination in V11 von Horst Sondermann Bücher online zu lesen.Online Licht Schatten Raum - Architekturvisualisierung mit Cinema 4D®: +++ Global Illumination in V11 von Horst Sondermann ebook PDF herunterladenLicht Schatten Raum - Architekturvisualisierung mit Cinema 4D®: +++ Global Illumination in V11 von Horst Sondermann DocLicht Schatten Raum - Architekturvisualisierung mit Cinema 4D®: +++ Global Illumination in V11 von Horst Sondermann MobipocketLicht Schatten Raum - Architekturvisualisierung mit Cinema 4D®: +++ Global Illumination in V11 von Horst Sondermann EPub